## N I X - CLIENT COMPUTING

a cura di Corrado Giustozzi

### **Java slep**

*Vorremmo convincervi per iscritto della bellezza di Java, un modo nuovo ed interattivo per avere sul Web animazioni* e *suoni interattivi senza sovraccaricare il server ma facendo eseguire parte del codice direttamente ai potentissimi client d'oggi, ma* è *difficile spiegarsi senza immagini. Come possiamo spiegarvelo? Tra l'altro, com'è nelle migliori regole dell'animazione, il dettaglio di ciascuna delle immagini* è *inferiore a quello dell'animazione stessa, che sfrutta la persistenza sulla retina, per cui catturando immagini successive di Java otteniamo solo una sequenza di macchie confuse. In prossime puntate vedremo di passare alla programmazione, onde far qualcosina in questo senso. Nessun argomento ci sembrava più appropriato di questo per giustificare il passaggio della rubrica al... client computing*

#### di Leo Sorge

Cos'è questa grande novità? E sarà davvero roba nuova? In questo progetto nulla è veramente nuovo, a parte il risultato che combina una serie di scelte note talvolta anche da 20 anni. Per quanto le sue origini non siano quelle di un linguaggio in senso stretto, come dettagliamo nel riquadro sulla storia del prodotto, il risultato è proprio quello. Java è un linguaggio di programmazione definito con una serie di attributi: object oriented, indipendente dall'hardware e distribuito, multithreaded e dinamico ma nonostante tutto semplice.

È difficile spiegarlo in poche parole, tanto che gli stessi tecnici di SunSoft che ci provano si trovano spesso in disaccordo sulle semplificazioni necessarie per essere sintetici, ma ci proveremo. Java è un linguaggio completamente ad oggetti, quindi assolutamente privo di procedure, ma metacompilato: il sorgente viene compilato in un codice intermedio, il bytecode (come faceva l'UCSD Pascal), che risulta indipendente dall'hardware ed eseguibile grazie ad un runtime specifico, la Java Virtual Machine, che mantiene le stesse caratteristiche indipendentemente dalla piattaforma che lo ospita.

Attualmente la lista di runtime della JVM è lunga, e si allungherà ancora: Solaris per Sparc ed Intel, OS/2, Windows NT e Windows 95, in attesa di MacOS e di HP-UX nel porting di OSF Va detto a chiare lettere che Windows 3.1 non può avere Java neanche con l'estensione Win32 in quanto il linguaggio è multithreaded, cioè l'esecuzione viene spezzata in unità elementari eseguite in parallelo, una funzione del tutto estranea ad un task switcher come Windows 3. Questo linguaggio eredita alcune caratteristiche di famosi predecessori quali il C in varie forme, compreso il C++ e l'Objective C, l'UCSI Pascal e lo Smalltalk, quello al quale più assomiglia per l'eterodossia dell'implementazione.

Molte critiche sono state riservate alla scelta di avere un interprete, per cui Java viene ritenuto lento. In realtà Sun-Soft reclama una maggior attenzione, in quanto il bytecode può essere anche compilato in linguaggio macchina, perdendo la portabilità ma diventando veloce quanto un compilato C++. Inoltre per grossi progetti la velocità di esecu-

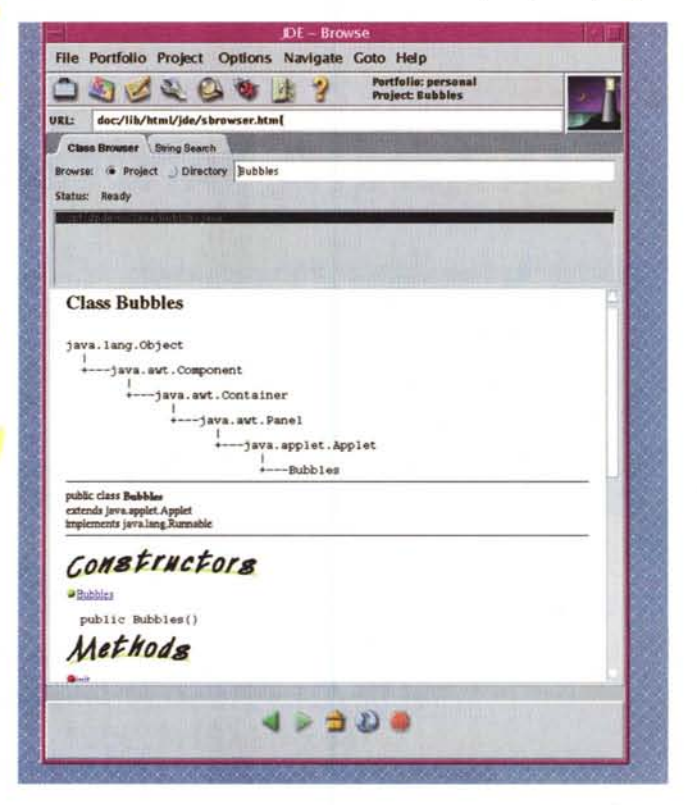

zione è assolutamente comparabile nei due casi citati, mentre anche per oggetti piccoli il rallentamento è compreso tra i fattori 4 e 16, mentre un analogo interpretato in TCL o Peri è almeno 100 volte più lento d'un compilato.

Ma basta un metacompilato multithreaded con il supporto dell'HTML per smuovere IBM, Microsoft, Oracle, Silicon Graphics, Adobe e chissà quanti altri, oltre a decine di migliaia di sviluppatori indipendenti? Ovviamente no, ci dev'essere qualche altra cosa se Java si propone come piattaforma di sviluppo di soft-

sta direttamente: il garbage collection e

la gestione della memoria sono impliciti. L'accesso ai database avverrà trami-

te JDBC, le librerie Java database con-

nectivity compatibili. Le librerie sono di-

namiche e la compilazione del bytecode

è JIT, just in time, cioè viene compilata

solo la sezione richiesta (e solo la prima

Java esiste da appena due mesi, e

per quanto il suo sviluppo sia in fase

avanzata è comunque un linguaggio gio-

vanissimo. Mancano ancora molti pezzi

volta, ovviamente).

Cosa manca, chi avversa

ware in rete. E qualcosa c'è: si tratta degli applet, dei programmini eseguiti sul client o sul server a seconda delle caratteristiche dei due in modo trasparente per l'utente. Grazie agli applet si può avere sul web la multimedialità e l'interattività, e questo rende la proposta allettante. Unite ai motori di ricerca, all'accesso ai database e alle potenzialità grafiche del VRML (Virtual Reality Markup Language), le caratteristiche di Java lo rendono davvero unico.

Ma non è ancora finita. Se oggi la JVM è implementata su un sistema operativo, nulla vieta che sia lei stessa ad eseguire il codice macchina su un processore dedicato o anche general purpose. Si tratta dell'idea che sta dietro i network terminal, i prodotti consumer eredi del personal computer e della rete che eliminando l'hard disk e le risorse necessarie al sistema operativo potranno costare meno di un milione di lire. Inoltre, grazie alla allocazione dinamica dell'esecuzione tra client e server, i network computer potranno durare più di quanto non viva oggi un personal, semplicemente trasferendo al server crescenti porzioni di elaborazione, al prezzo d'una crescente lunghezza.

#### Un linguaggio Object Oriented

Java fa riferimento sempre alle stesse lunghezze dei tipi di dato, il che evita i tradizionali problemi dati dalle differenze dei compilatori ed assegna i metodi all'oggetto definito con un particolare tipo. In particolare le grandezze gestite sono oggetti, package, classi ed interfacce. Come detto non c'è codice tra gli oggetti, mentre un eseguibile viene generato a partire da un gruppo di oggetti associati in un package. Le interfacce sono tipi speciali, tra l'altro l'unico meccanismo per fornire ereditarietà multipla. Le classi sono ovviamente la base dell'implementazione, ma non si può giungere agli estremi del C++ attuale nel quale anche righe del tipo a=b+c; in assoluto non indicano nulla dato che è possibile ridefinire anche gli operatori aritmetici.

Le due concessioni alle necessità dei programmatori sono la possibilità di compilare il bytecode fino al linguaggio macchina ma anche di eseguire compilati provenienti da altri linguaggi. Questa deroga al vero OOP è, a dire dei realizzatori, l'unico punto del linguaggio che

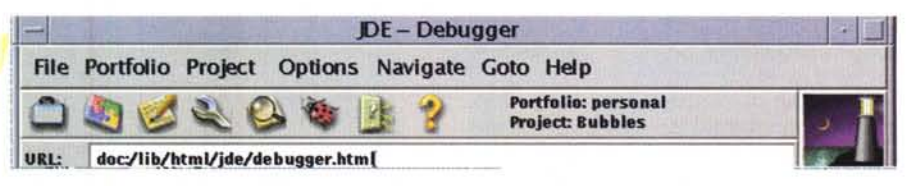

Le sette icone della barra superiore sono quelle tipiche dello sviluppo, ovvero nell'ordine Portfolio (magazzino di applet), project (magazzino di applicativi), editore del sorgente, metacompilatore (build/make), debugger per le varie unità di elaborazione (dal thread alle classi), runtime ed help. Niente di eccezionale ma comunque uno strumento immediatamente utilizzabile.

può essere attaccato da un virus. Infatti per definizione non è possibile alterare il bytecode, in quanto esistono vari controlli di esecuzione tra i quali quello più forte viene dal caricatore del programma: non bisogna dimenticare l'origine di Java, nato come strumento da inserire in oggetti quali forni a microonde ed automobili, assolutamente privi della possibilità di debug in caso si verifichi un errore. Parlando di debug il risultato prodotto da Java è un file HTML che associa i codici d'errore alla porzione di sorgente incriminata. Si tratta di possibilità offerte da molti ambienti di sviluppo del software, ma di fascia molto alta e non certo in rete. Java infatti incorpora le in-

terfacce per http e tcp/ip, il che lo predispone ad un uso particolare. Non è però obbligatorio, così come non lo è per un documento in html essere usato su Internet, dato che è comunque un formato multimediale consultabile localmente. Resta il fatto che Java semplifica le complesse procedure che l'attuale formato del Web impone attraverso la CGI, Common Gateway Interface, alla quale stanno nascendo svariate alternative.

Alcune caratteristiche più tecniche? Non ci sono puntatori a locazioni di memoria che non viene vi-

importanti, tra i quali se ne può elenca-DE - Browse File Portfolio Project Options Navigate Goto Help Portfolio: personal<br>Project: Bubbles 40400 **URL:** doc:/lib/html/jde/splash\_page.html WORKSHOP **Reference Day 3 NOTE** se of the Java WorkShop is a prelimin<br>orformance and reliability are at pre-r ability are at pre-rele.<br>ase. <u>Online Help</u> is ava The Java WorkShop is an integrated tool kit for building Java applicatio as and World Wide Web pages. The tfolios provide you with the quick, int re, graphical me Project Ma Projects organize the components that comprise yo<br>conveniently build, browse, and debug Projects. rs. Use the WorkS Edit source files u ag the point-and-click editor. The ed ild Ma ild all Java classes in your Project that are out-ofthe class ag a Project **Applet Teste** 

re qualcuno. I meccanismi di chiamate remote RPC, l'integrazione OLE, l'interoperabilità C++ sono le prime cose che vengono in mente.

Già in arrivo l'API database con le estensioni all'ODBC, che permetterà l'integrazione di Java con i tradizionali DBMS relazionali, ad oggetti e misti, e la vera grafica per di più 3D con il VRML. Dal punto di vista dello sviluppatore manca moltissimo, innanzitutto il debugger simbolico e poi tutti i compilatori dal bytecode al codice nativo. Per tutto questo non si dovrà comunque attendere SunSoft, dato che già senza strumenti esistono in giro oltre 2000 applicazioni e moltissime librerie in rete: come sempre sulla rete si creano movimenti spontanei.

Quali sono i prodotti che in qualche modo possono essere danneggiati da questa novità? Si fanno molti nomi, da quelli di ambienti di sviluppo visuali

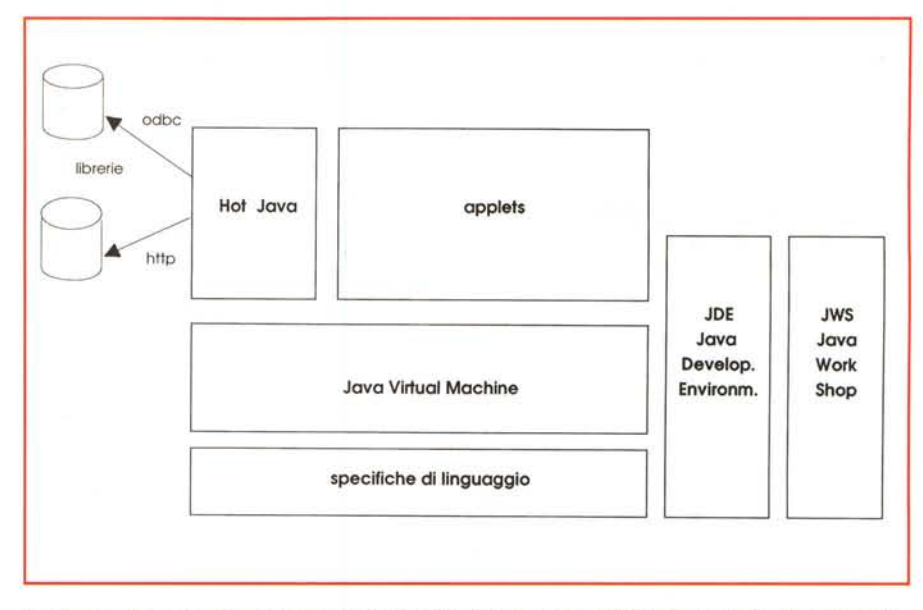

quali Basic e C++ di vari produttori, il La struttura di Java è incentrata sulla Virtual Machine, un interprete runtime. Tutto il resto sono applicazioni.

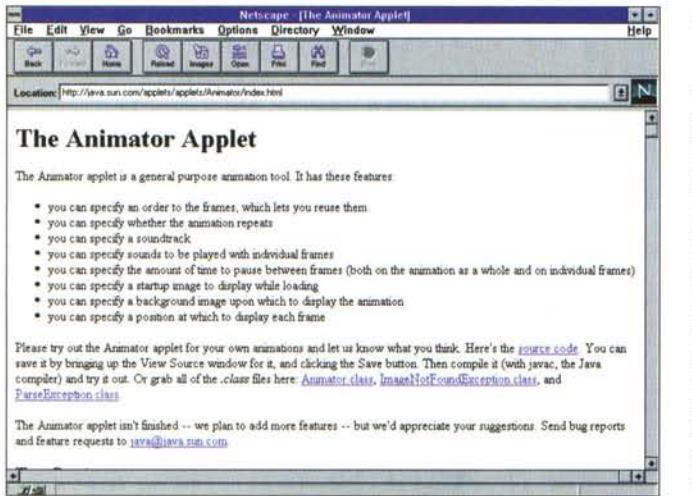

PowerBrowser di Oracle, i tradizionali web server e client (Netscape, Spyglass) per arrivare fino al workgroup di Lotus Notes e Microsoft Exchange. Tutti i prodotti citati, però, hanno una robustezza ben maggiore, anche se non è escluso che Java possa diventare una strada percorribile al posto di ciascuno di loro.

Ad esempio gli strumenti di sviluppo ne farebbero un ambiente visuale facilissimo da usare, mentre RPC ed ODBC lo innalzerebbero al livello del workgroup, ovviamente coadiuvato da un DBMS multimediale. Staremo a vedere: le incognite sono tante, le funzionalità e la robustezza da aggiungere lo renderanno molto più ingombrante e la ristrutturazione in client/server crea qualche pensiero per l'indirizza mento in rete.

pa questo nome può ingenerare confusione, poiché in Francia Java - con l'ovvio accento sull'ultima a - è la festa, anch'essa attinente lo scoppio di multimedialità in colori, animazioni e suoni offerto dal nuovo ambiente. Abbandoniamo onomastica e semiologia per tornare alle nostre oscure faccende tecnologiche. Da dove nasce l'idea di Java? Non da un linguaggio, né dal desktop, figuriamoci se da Internet, ma nientepopodimeno che dai... forni a microonde! Nel 1990 James Gosling, Patrick Naughton e Mike Sheridan, programmatori in Sun, fondarono Green, un gruppo di lavoro. Iniziò così lo sviluppo di uno strumento che consentisse agli ingegneri di produrre codice con una serie di controlli durante lo sviluppo e in fase di esecuzione. Nel 1991 ne cominciò lo sfruttamento in produzione con **il** nome Oak

#### *La storia*

Da dove prende il nome Java? Il suo simbolo è una tazza di caffè, che ha ormai soppiantato Duke, l'omino che ci ricorda quello con i baffi del caffè Paulista. Negli States questo nome viene usato per una miscela di caffè, da cui l'arcano, tanto che uno dei prodotti si chiama Instant Java come i liofilizzati. In Euro-

per dei PDA, personal digital assistant, con applicazioni anche nel settore automobilistico e proprio nei forni a microonde, non è uno scherzo! Nel 1992 il progetto fu completo: il nome era Oak, e veniva presentato ai padroni del vapore - Bill Joy e Scott McNealy - con l'aiuto di Duke, un pupazzetto interprete d'un cartoon che dettagliava le possibilità del nuovo prodotto. L'idea piacque a tal punto che generò una società a parte, FirstPerson. Nel 1993 approdò alla TV interattiva, quello che allora era ritenuto il business dai grandissimi margini, con un contratto vinto da Time Warner ma che in breve tempo si mostrò lontano, mentre saliva l'astro del Web e delle Intranet. Nel 1994 FirstPerson fu sciolta, ma visto il successo del Web nel 1995, c'è stata la svolta e si è capito l'enorme potenziale d'un interprete che occupa solo 150K (ma le funzioni che mancano sono ancora più di quelle presenti).

AI momento **il** tutto sta subendo un profondo processo di reingegnerizzazione, da un lato per permettere una vera e propria struttura client/server, dall'altro per consentire l'allargamento delle funzionalità al VRML, all'ODBC e ad altre tecnologie. L'obiettivo è metterlo dappertutto: nei telefoni cellulari, nei modem, nelle TV di prossima generazione ed altrove. Ad esempio è annunciato in molti dei network computer in arrivo: Sun, Oracle, Apple (Pippin), Sega Saturn ed IBM.  $\frac{1}{2}$  and  $\frac{1}{2}$ 

*Leo Sorge è raggiungibile su MClink all'indirizzo MC6750* e *su Internet all'indirizzo leo.sorge- [@mc/ink.it](mailto:@mc/ink.it)*

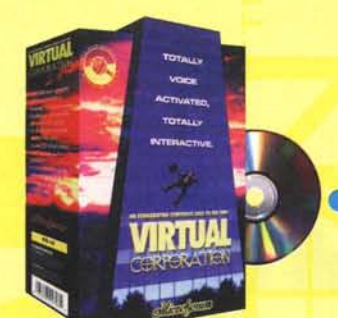

**Virtual Corporation**  $E$  un gioco interattivo a comando vocale ambientato in un prossimo futuro in cui il telelavoro è realtà. Non c'è spazio per i deboli, solo i più forti hanno possibilità di sopravvivere. Il tuo compito è di essere assunto dalla più potente azienda del futuro, la Pogodyne Systems, e di ascenderne tutti i gradini del potere fino a diventarne il Presidente. Nella confezione è incluso un microfono.

# MISURA LE PAROLE...

a vita professionale può essere molto stressante in wna grande azienda del prossime future. Virtual Corporation, di Microforum, ti dà la possibilità di festare lo tve probabilità di successo in un ambiente competitivo. **Nei migliori computer shop.** 

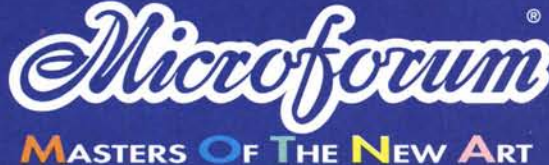

Ufficio di rappresentanza per l'Italia: Tel. 02/22473137 - Fax 02/26226742 Direzione operativa: Tel. 06/44243033 Fax 06/44242836 e-mail: italia@microforum.com

Corrare di lengre solidiche e principale

N Prairie data Patricia e Concederation of Bernard at riposo

quo essere iamagioso

Der chi autrainente

conduce una vita

Prevorativa movo

Impanativa.

M